# <span id="page-0-0"></span>**COMPOPT**

**[COMPOPT](#page-0-0)** [*[option](#page-0-0)*=*value* ...]

This system command is used to set various compilation options. The options are evaluated when a Natural programming object is compiled.

If you enter the COMPOPT command without any options, a screen is displayed where you can enable or disable the options described below.

The default settings of the individual options are set with the corresponding profile parameters in the Natural parameter file.

This chapter covers the following topics:

- [Syntax Explanation](#page-0-1)
- [Compiler Options](#page-0-2)
- [Specifying Compiler Parameters](#page-0-3)

### <span id="page-0-1"></span>**Syntax Explanation**

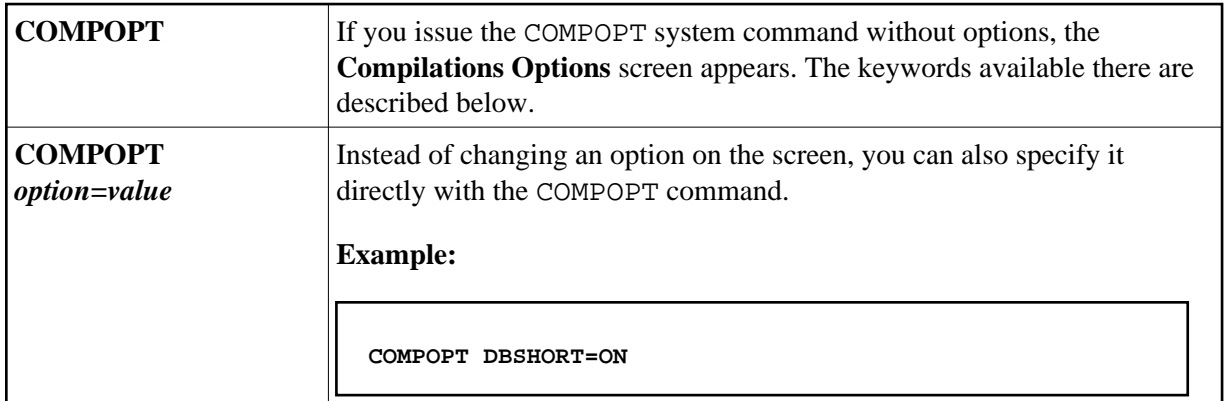

## <span id="page-0-2"></span>**Compiler Options**

The following compiler options are available. For details on the purpose of these options and the possible settings, see the description of the corresponding Natural profile parameter:

KCHECK | PCHECK | DBSHORT | PSIGNF | TQMARK | THSEP | GFID | MASKCME

## <span id="page-0-3"></span>**Specifying Compiler Parameters**

You can specify compiler parameters on different levels:

#### 1. **As Default Settings**

The default settings of the individual compiler parameters are specified using the **Compiler Options** category of the Configuration Utility and are stored in the Natural parameter file NATPARM.

#### 2. **At Session Start**

At session start, you can override the compiler option settings by specifying the corresponding profile parameters.

#### 3. **During an Active Natural Session**

During an active Natural session, there are two ways to change the compiler parameter values with the COMPOPT system command: either directly using command assignment (COMPOPT option=value) or by issuing the COMPOPT command without options which displays the **Compilation Options** screen. The settings assigned to a compiler option are in effect until you issue the next LOGON command to another library. At LOGON to a different libary, the default settings (see item 1 above) will be resumed. Example:

```
OPTIONS KCHECK=ON
DEFINE DATA LOCAL
1 #A (A25) INIT <'Hello World'>
END-DEFINE
WRITE #A
END
```
#### 4. **In a Natural Programming Object**

In a Natural programming object (for example: program, subprogram), you can set compiler parameters with the OPTIONS statement. Example:

```
OPTIONS KCHECK=ON
WRITE 'Hello World'
END
```
The compiler options defined in an OPTIONS statement will only affect the compilation of this programming object, but do not update settings set with the command COMPOPT.